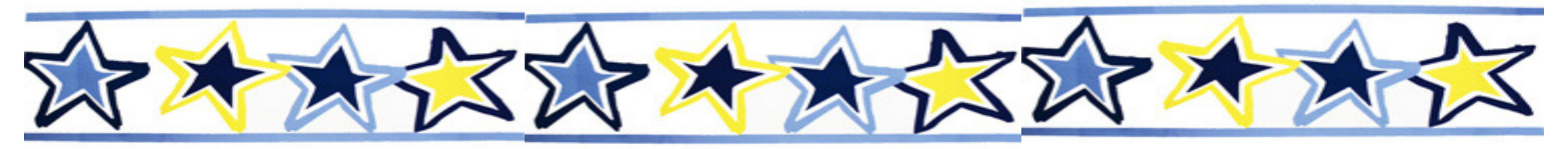

# January 2019 Extended Hours Events

### @ PA CareerLink® - Chester County

### January 9<sup>th</sup> Events

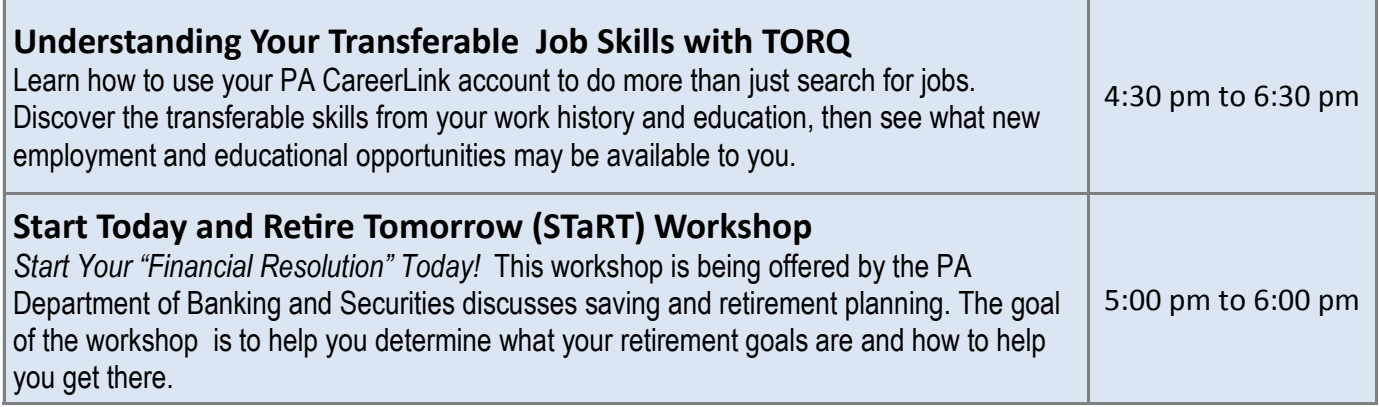

### January 23rd Events

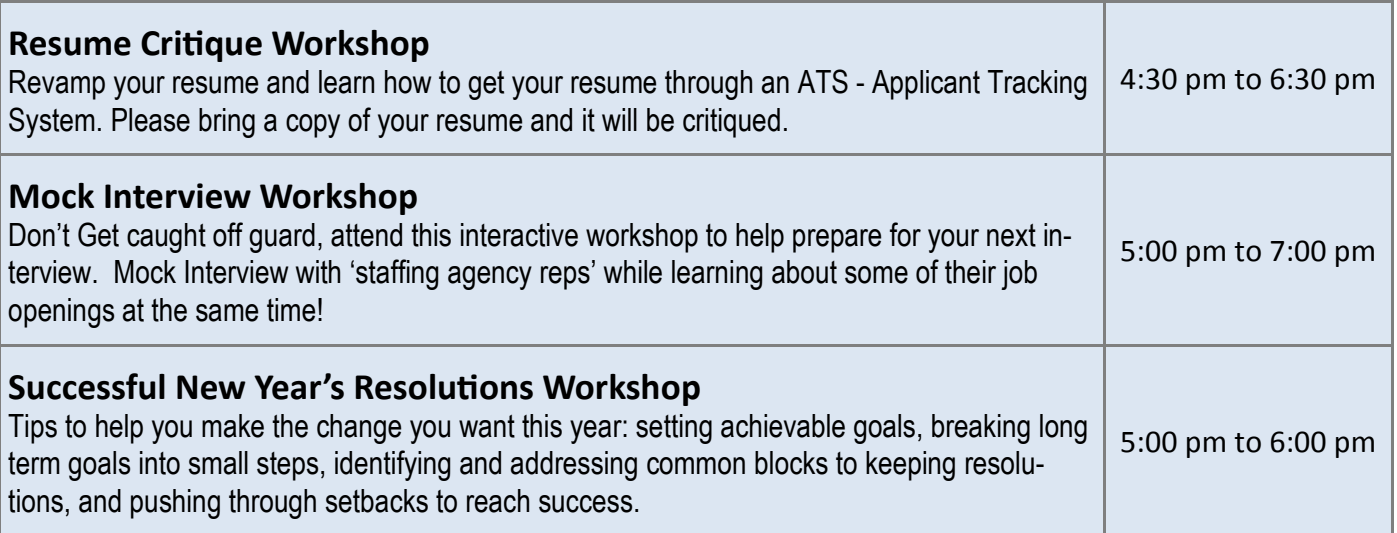

#### To Register for any of these Workshops, Follow the Directions on the Reverse Side of this Flyer.

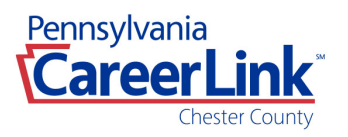

Oaklands Corporate Center • 479 Thomas Jones Way, Suite 500 • Exton, PA 19341

PA CareerLink® is an Equal Opportunity Employer/Program – Auxiliary Aids Available upon Request

## **To Register for Workshops:**

You will need to enter your Keystone ID and Password to register for workshops.

- Log on to your PA CareerLink® account at: www.pacareerlink.pa.gov If you do not have an account, select the 'Register' button at the top of the page to create a PA CareerLink® account.
- Select 'Events' from the blue navigation bar near the top of the screen. From the drop down menu, Choose 'Search Events'.
- To narrow your search for Chester County events, Select 'Chester' from the County List in the menu next to the calendar.
- Navigate through the calendar and select the workshop you want to register for by clicking on the workshop.
- A black pop-up box will appear and provide you a short summary of the workshop.
- If interested in registering for this workshop, select the 'Register' button.

You have successfully registered for the workshop!

To view all workshops/events that you have registered for, Select 'Events' from the blue navigation bar near the top of the screen and, Select 'My Calendar'.